# **Simulación Dinámica Discreta de Modelos Compartimentados con Software**

*Luis E. Valdez<sup>1</sup> - Silvia V. Romero<sup>2</sup> - Silvia I. Navarro<sup>3</sup> - Gustavo A. Juarez<sup>3</sup>*

# **Resumen**

La presente nota muestra simulaciones efectuadas de modelos compartimentados dinámicos discretos expresados mediante problemas con valores iniciales de ecuaciones en diferencias, ecuaciones que son resueltas con el software de aplicación libre EED, creado para tal fin. Para ello, partimos de planteos de modelos compartimentados y realizaremos cuando sea posible, enunciados de problemas, principalmente dentro de ecología, dinámica poblacional y de economía. Proponemos realizar una presentación de los modelos compartimentados de uno, dos y tres compartimentos que conforman un todo dentro de un sistema que varían a lo largo del tiempo, en donde se representan como modelos dinámicos discretos mediante ecuaciones y sistemas de ecuaciones en diferencias, en este primer paso con coeficientes constantes. El método de los compartimentos consiste en un sistema donde el todo se compone de un cierto número de compartimentos o subsistemas que están ligados o relacionados. Para ello estudiamos en forma discreta ese número de ejemplares o cantidades a lo largo del tiempo mediante ecuaciones en diferencia, pretendiendo que cada compartimento tenga su propia ecuación y por ello en su totalidad, el todo, el sistema, se representa por las ecuaciones simultáneas en diferencias o sistema de ecuaciones en diferencias.

# **Objetivo**

Presentar simulación dinámica con el software EED, en problemas interdisciplinarios que se plantean mediante modelos compartimentados discretos.

#### **Métodos**

A partir de la enseñanza efectuada de las Ecuaciones en Diferencias, en la formación de Profesores de Matemáticas en los últimos años de las carreras de Matemáticas de la Facultad de Ciencias Exactas y Naturales-UNCa, y en el Instituto de Estudios Superiores Andalgalá, con contenidos tanto teóricos como aplicados, nos propusimos actualizar el software recientemente presentado que permite simular problemas con valor inicial discretos; el cual nos da la posibilidad difundir en forma conjunta lo realizado en esta temática.

## **Fundamentación**

Es frecuente observar modelos matemáticos dinámicos en la forma continua, tanto a nivel educativo como en investigación. La formación de profesores de matemática en los últimos años, nos permitió aplicar la creación de modelos matemáticos discretos mediante ecuaciones en diferencias. Las mencionadas presentan una ventaja importante, pues posibilita iniciarse en el pensamiento matemático interdisciplinario mediante el planteo de problemas de diversas áreas, donde la matemática asume su carácter instrumental, proporcionando además de la modelización, la simulación de los mismos, de las cuales se obtienen como resultados el comportamiento del problema asumido.

Además, por un lado, las ecuaciones en diferencias, no requieren de un estudio previo de un análisis matemático, contribuyendo a que pueda ser contenido en el nivel medio, ampliando el concepto de progresión. Por otro lado, al determinar un problema con valor inicial discreto, puede simularse el modelo sin necesidad de resolver la ecuación en diferencias. Para esto último el equipo de trabajo desarrolló un software que permite el trabajo en forma accesible.

Lo que se propone como trabajo, son problemas interdisciplinarios que puedan simularse mediante ecuaciones o sistemas de ecuaciones en diferencias lineales con coeficientes constantes, y en algunos casos cuadráticos, tal el modelo de crecimiento inhibido conocido como logístico discreto. Por ello se consideran problemas motivadores y de aplicación en economía, ecología, dinámica poblacional y epidemiología, todos ellos bajo el concepto de modelos compartimentados.

## **Desarrollo**

Este trabajo se enmarca dentro de la matemática aplicada, en particular en la modelización matemática y dentro de ellas, finalmente a los llamados modelos matemáticos dinámicos discretos. Es por ello trabajaremos con ecuaciones en diferencias y más precisamente con sistemas de ecuaciones en diferencias. Su evolución y posible estabilidad del sistema que se modela es la propuesta final, esto es, el

comportamiento del modelo para lo cual escribiremos el nuestro como un Problema con Valor Inicial Discreto (PVDI). Para ello comenzaremos mencionando que utilizaremos un PVID para representar una situación real en donde una, dos o más especies, o tipos de elementos, que conforman un todo, o sea un sistema desde el punto de la teoría general de sistemas y que evolucionan conjuntamente al tal forma que uno de ellos depende, no solo de sí mismo, sino también de los otros componentes con los que comparten su medio, puedan ser representados.

De esta manera estamos diciendo que el todo está conformado en compartimentos, y de allí la expresión de modelos compartimentados.

El método de los compartimentos consiste en un sistema con cierto número de compartimentos o subsistemas que están ligados o relacionados, tal el caso de dos especies que conviven en un mismo hábitat, o personas de una comunidad que durante un cierto tiempo recorren diversos estados de salud respecto a una determinada enfermedad.

Para el caso de un único compartimento llamamos modelos unicompartimentado, asociamos al mismo con ecuaciones en diferencias lineales con coeficiente constante de primer orden, en el caso de considerar un retraso corresponde a una de segundo orden, y cuando consideramos un carácter estable en un valor no nulo, se toma el crecimiento inhibido cuadrático llamado ecuación logística discreta. En todos estos casos con un valor inicial se conforma el problema con valor inicial discreto y se realiza la simulación con el software Ecuaciones en Diferencias.

Con los modelos unicompartimentados se permite justificar el supuesto para una partición en dos compartimentos, donde la forma del modelo puede ser lineal en un sistema de ecuaciones en diferencias con dos sucesiones y dos ecuaciones de primer orden lineales con coeficientes constantes, siendo que la única forma que adquiere una estabilidad no nula la da el caso de aquellos modelos que se asocian a procesos de Markov. Con estos sistemas se propone también un modelo cuadrático, en donde participan términos que contienen ambas sucesiones, consecuencias del tipo de modelo, donde dicho término proviene del supuesto de la participación de ambas sucesiones, tal

el caso de modelos de tipo presa depredador, donde el contacto entre especies puede ser el determinante del comportamiento del sistema. La forma logística de alguna o ambas sucesiones es también una posibilidad que se plantea, a fin de hallar otro tipo de estabilidades. Estos modelos compartimentados, llamamos bicompartimentados a fin de aclarar la cantidad de compartimentos que posee. La aplicación de dinámica poblacional, competencias entre negocios, vista aquí, puede rápidamente extenderse a tres o más compartimentos al igual que los de tipo procesos de Markov.

En el caso de modelos de tres compartimentos se cuenta con el modelo epidemiológico tipo SIR, que no es lineal, justamente por los términos de contactos, por lo que se prevé la extensión del software, aunque las de tipo lineal son fácilmente simulados con el software.

Talvez el aporte didáctico más importante de los modelos compartimentados está en su visión para generalizar y representar gráficamente a los distintos modelos a partir de los más simples. En efecto la correspondencia de los modelos compartimentados con sus interpretaciones gráficas se muestra a continuación, acompañando de ejemplos de aplicaciones con software de la simulación.

#### **Modelos Unicompartimentados.**

**a)** Modelo Unicompartimentado cerrado, con la única especie *X* que se modifica en el tiempo en forma densodependiente con multiplicidad *a* , por lo que la ecuación en diferencia resulta de la forma recursiva  $X_{t+1} = aX_t$ . Esto se representa en la figura 1.

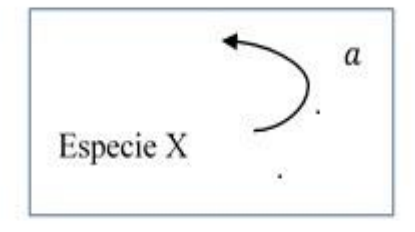

Figura 1: Modelo Unicompartimentado cerrado

<sup>22</sup>

Si además tiene un valor inicial *C* conocido el problema con valor inicial discreto que se debe resolver la siguiente:

$$
\begin{cases} X_{t+1} - aX_t = 0 \\ X_0 = C \end{cases}
$$

**Ejemplo 1:** Se coloca un capital inicial de veinte mil pesos a una tasa mensual de cinco por ciento durante ocho meses, con capitalización mensual. Encuentre la expresión que modela el problema y calcule el monto durante los ocho meses que el desarrollo.

El monto en cada tiempo  $t$  lo indicaremos con  $M_t$ . Así el monto inicial es  $M_{0}$  = 20000, y el crecimiento del monto es dependiente de la cantidad en un 5%, es decir el nuevo monto se obtiene como  $M_{t+1} = 1,05M_t$ , con lo que la ecuación resulta  $M$ <sub>t+1</sub>  $-1{,}05M$ <sub>t</sub>  $=0$  , y el problema con valor inicial que modela el problema es:

$$
\begin{cases} M_{t+1} - 1,05M_t = 0 \\ M_0 = 20000 \end{cases}
$$

Ahora para simular el modelo usamos el software obteniendo:

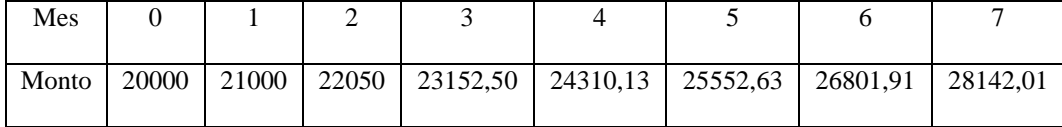

23

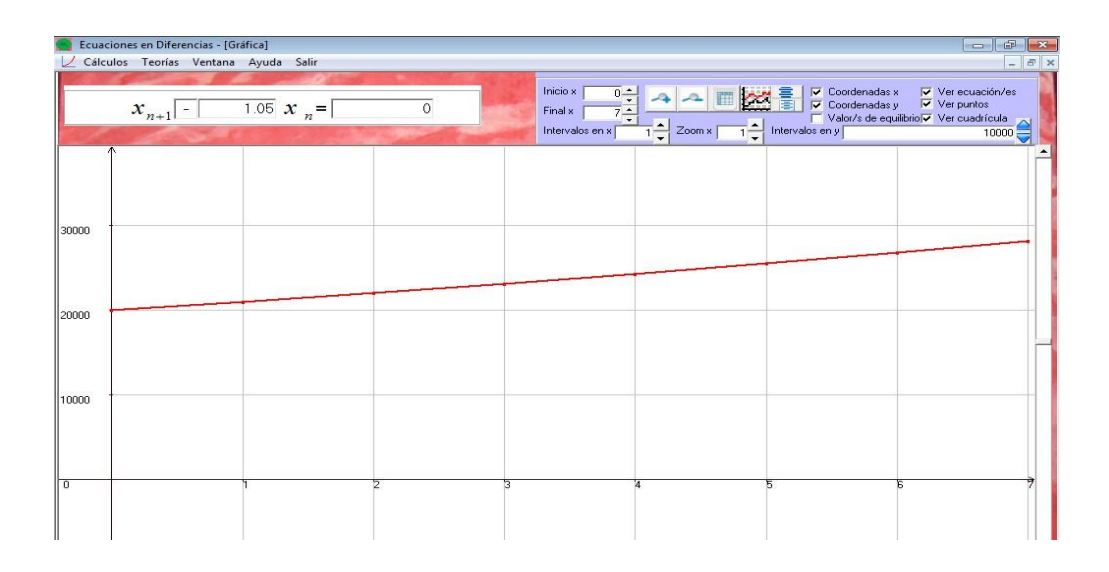

Figura 2: Simulación del ejemplo 1

**b)** Modelo Unicompartimentado no cerrado, con la única especie *X* que se modifica en el tiempo en forma densodependiente con multiplicidad  $a$ , y por una cantidad constante que incluye ingresos o egresos expresados con una variable *b* , por lo que la ecuación en diferencia resulta de la forma recursiva  $X_{t+1} = aX_t + b$ . Vemos la representación en la figura 3.

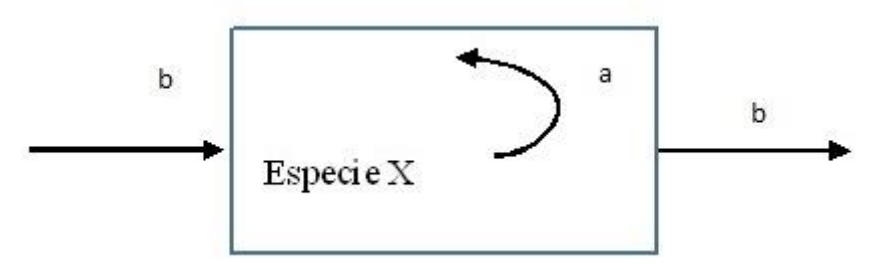

Figura 3: Modelo Unicompartimentado no cerrado

Si además tiene un valor inicial *C* conocido el problema con valor inicial discreto que se debe simular es el siguiente:

$$
\begin{cases} X_{t+1} - aX_t & = b \\ X_0 & = C \end{cases}
$$

**Ejemplo 2:** La población de una pequeña localidad a partir de un año dado considerado como base, con unos 2.500 habitantes varía en los siguientes años con una tasa de natalidad de 35 por ciento, y con una mortalidad de 19 por ciento. Además el movimiento migratorio es de 60 personas que ingresan anualmente y 20 que emigran. Considere un modelo de esta dinámica poblacional e indique el tamaño poblacional durante diez años.

**Solución:** Se tiene una población inicial  $P_0 = 2500$  habitantes. Las tasas de natalidad *b* y mortalidad *d* son densodependientes, por los que su diferencia contribuye al parámetro de la ecuación en diferencias, esto es  $a = 1 + b - d = 1 + 0,35 - 0,19 = 1,16$ , mientras que los índices de migración no son densodependientes, y conforman el término constante de la ecuación en diferencias, es decir:  $b = 60 - 20 = 40$ .

Con esto el modelo compartimentado es  $\overline{\mathcal{L}}$  $\left\{ \right.$  $\int$  $=$  $_{+1} -1,16X_t =$ 2500  $1,16X_t = 40$  $\mathbf{0}$ 1 *X*  $X_{t+1} - 1,16X_{t}$ 

Los tamaños poblacionales en los años solicitados están en la siguiente tabla:

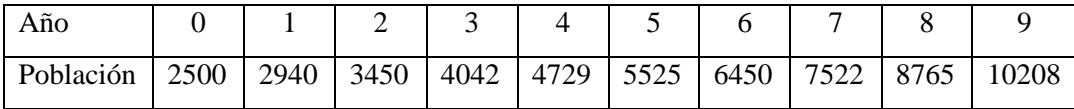

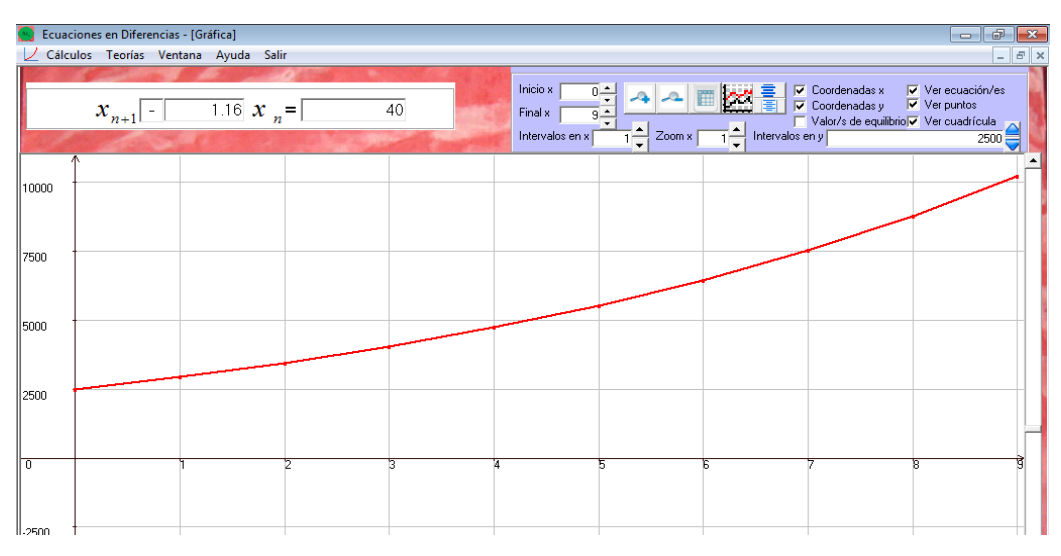

Figura 4: Simulación del ejemplo 2.

**c)** En algunos casos nos interesa modelar un problema donde la única especie alcanza un valor el cual permanece estable en adelante. Tal modelo en Ecología se conoce como logístico. Para nuestro caso hablaremos de un crecimiento inhibido cuadrático o logístico discreto. En efecto, el comportamiento variacional dado por una ecuación en diferencias de primer orden lineal con coeficientes constantes, es o bien constante, o de crecimiento indefinido o un decrecimiento a cero. La limitación de ese modelo llamado malthusiano fue completado por Verhulst en 1837, proponiendo una tasa de variación relativa proporcional al tamaño de población y a la diferencia de esta a un tamaño de equilibrio dado previamente, definiendo así al crecimiento logístico discreto por el PVID:

$$
\begin{cases}\nN_{t+1} &= (1 + Ka)N_t - aN_t^2 \\
N_0 &= N(0)\n\end{cases}
$$

Aquí la ecuación en diferencias es cuadrática de primer orden. En efecto, el número de individuos de una población está determinado no solo por el potencial reproductor sino por otras variables tales la que el ambiente señala un tope de crecimiento, sea ya por el recurso alimenticio o por el espacio disponible. Tal valor se conoce como capacidad de

carga del ambiente, se lo representa con *K*, y se interpreta como el número promedio de individuos que puede soportar el ambiente. Además con a expresaremos a la tasa de crecimiento, y así la expresión logística surge de la tasa de crecimiento proporcional a su tamaño y al que resta para alcanzar la capacidad de carga es decir:  $N_{t+1} - N_t = a(K - N_t)N_t$ 

**Ejemplo 3:** Consideremos una población inicial de cuatro ejemplares que crece a ritmo acelerado en un principio para luego reducir su intensidad de crecimiento hasta alcanzar el valor estable de 80 individuos. Plantearemos el modelo logístico discreto, en donde la constante *a* de la tasa de crecimiento sea 0,01, es decir:

$$
\begin{cases}\nN_{t+1} & = (1 + 80 \times 0.01)N_t - 0.01N_t^2 \\
N_0 & = 4\n\end{cases}
$$

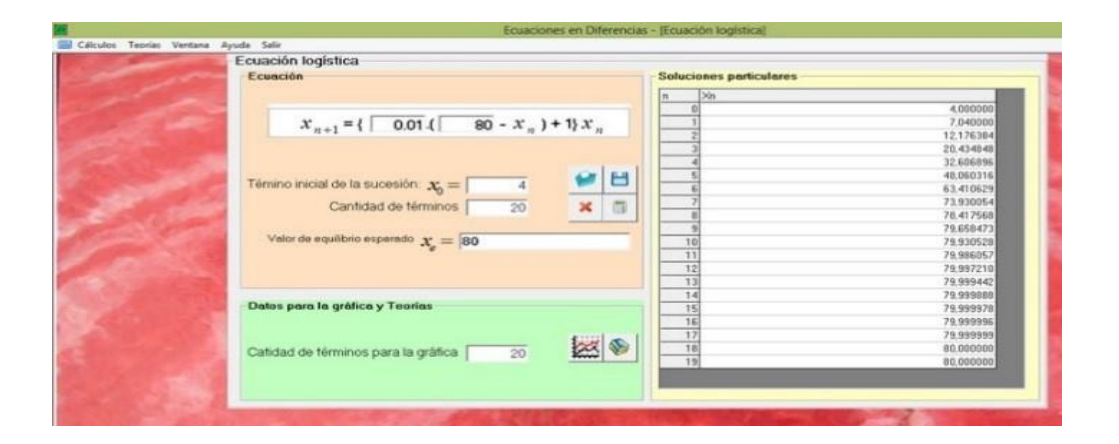

Figura 5: Simulación numérica del ejemplo 3

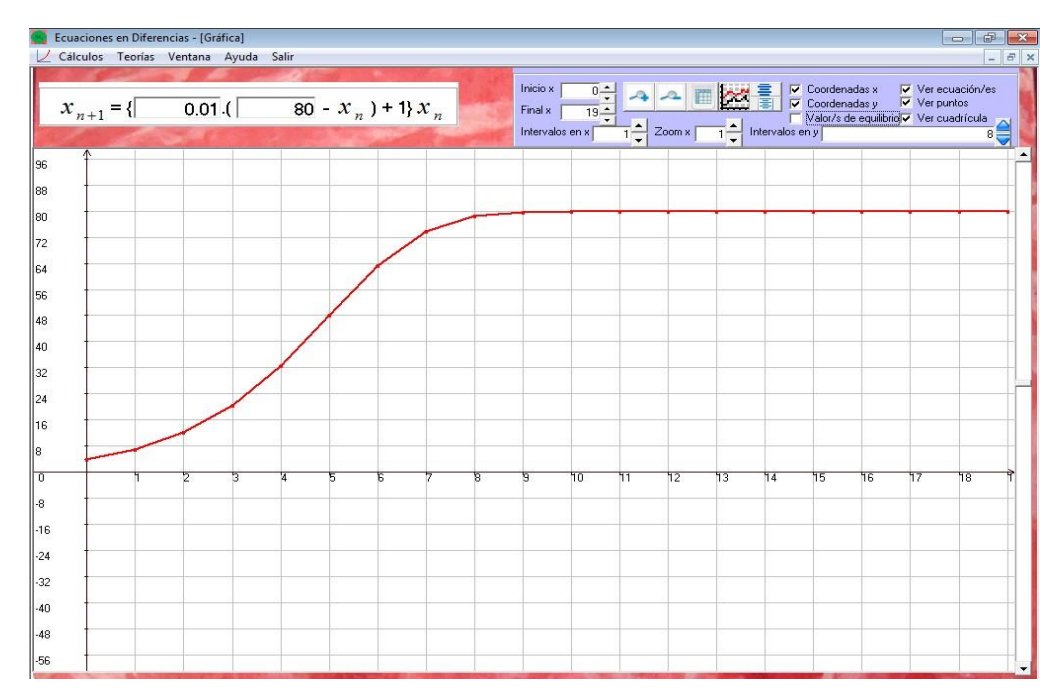

Figura 6: Simulación del ejemplo 3

**d)** Otro caso de un modelo compartimentado de una especie, es aquel donde la variación no solo depende del tamaño anterior de la población sino de uno más atrás. Se suele denotar como crecimiento con retraso o retardo, y lo representaremos con una ecuación en diferencias lineal de segundo orden con coeficientes constantes.

El tamaño de la población de la única especie que estamos considerando hasta este momento puede variar no solo respecto del tamaño en el estado anterior sino de otro estado previo a éste. Una enfermedad congénita puede aparecer en una generación intermedia, o un recurso como el alimento puede depender de la depredación dada por la generación anterior la cual es consecuencia de la tasa de reproducción de la generación anterior a ella. En cualquiera de los casos,  $x_{n+1}$  depende tanto de  $x_n$  como de  $x_{n-1}$ . Esto se puede expresar mediante una ecuación en diferencias de segundo orden, aquí consideramos con coeficientes constantes, lineal, es decir de la forma:  $x_{n+2} + ax_{n+1} + bx_n = d$ .

En consecuencia podemos modelar el comportamiento de nuestra población unicompartimentada mediante el PVID:

$$
\begin{cases} x_{n+2} + ax_{n+1} + bx_n = d \\ x_0 = A \\ x_1 = B \end{cases}
$$

**Ejemplo 4:** Tal vez el problema más famoso es el que generó la sucesión de Fibonacci, por ello podemos recrearla en sus primeros quince términos.

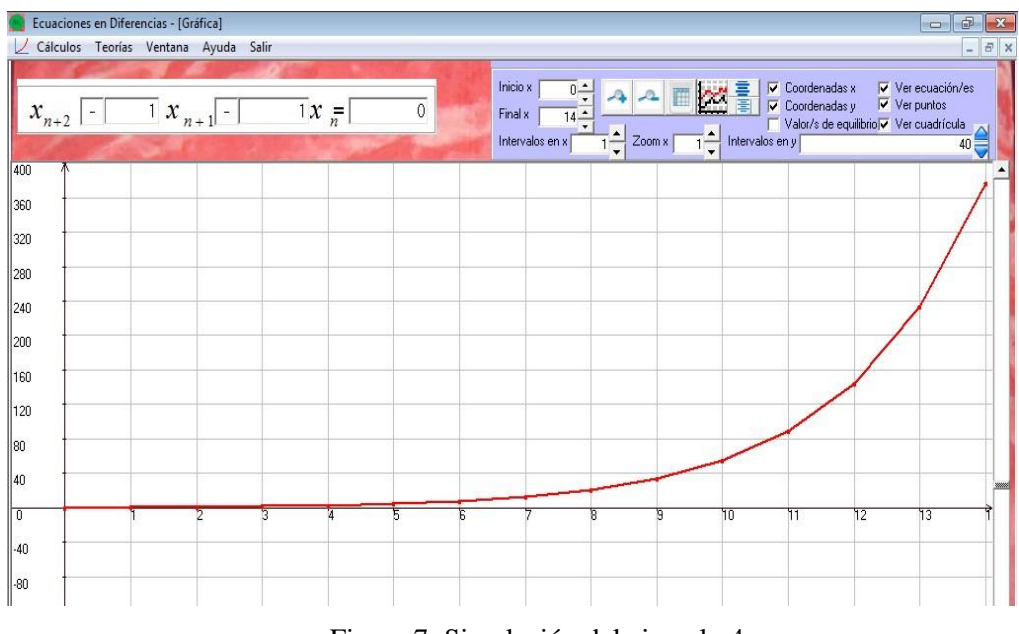

Figura 7: Simulación del ejemplo 4

#### **Modelos Bicompartimentados**

**a)** Para los casos de modelos con dos compartimentos, consideramos primero el caso lineal con dos especies  $X \in Y$ , en donde las tasas de contribución de cada especie si es

constante. En tal caso el sistema de ecuaciones en diferencias asociado al modelo bicompartimental de la figura 8, se indica en la expresión siguiente:

$$
\begin{cases}\nX_{t+1} = aX_t + bY_t + m \\
Y_{t+1} = cX_t + dY_t + n\n\end{cases}
$$

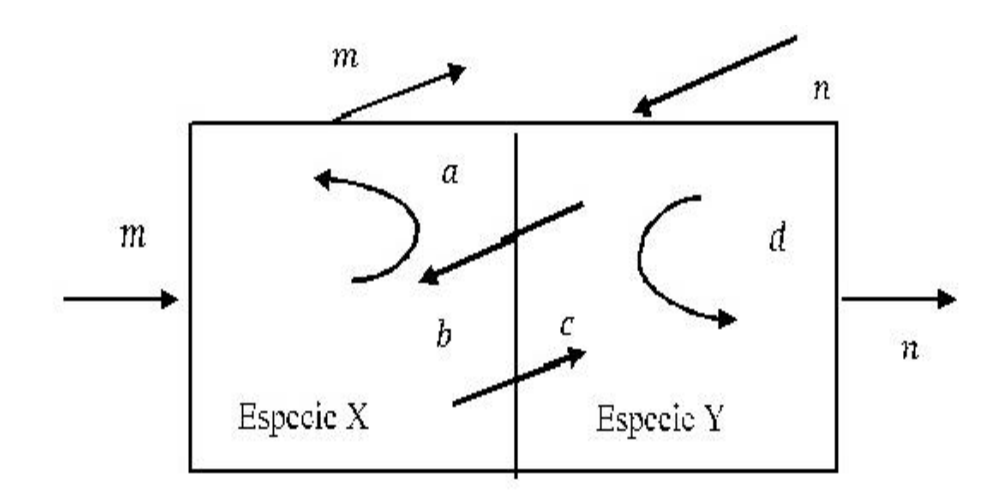

Figura 8: Modelo Bicompartimentado

**Ejemplo 5:** Consideremos dos especies de las cuales la primera, *<sup>X</sup>* actuando como presa, ante la ausencia de la segunda *Y* , que actúa como depredador, crece en forma natural a una tasa de 4%, es decir que la variación es 1+0,04=1,04, que colocaremos como coeficiente en el sistema, pero que ante la presencia del depredador *Y* disminuye, si por cada 25 depredadores desaparecen 2 presas, esto da un 8% de disminución siendo -0,08 el coeficiente del sistema. Por otro lado ante la falta de las presas el depredador disminuye en un 62%, así la variación es  $1 - 0.62 = 0.38$ . Además la presencia de la presa, aumenta la supervivencia del depredador en un 25%, como consecuencia que nace un depredador por cada cuatro presas. Para regular la población se retiran 4 ejemplares del depredador anualmente mientras que de las presas se trata de mantener lo

existente. Inicialmente se tiene 100 ejemplares de la primera especie y 5 de la depredadora. Este modelo se expresa como:

$$
\begin{cases}\nX_{t+1} = 1,04X_t - 0,08Y_t + 0 \\
Y_{t+1} = 0,25X_t + 0,38Y_t - 4\n\end{cases}
$$

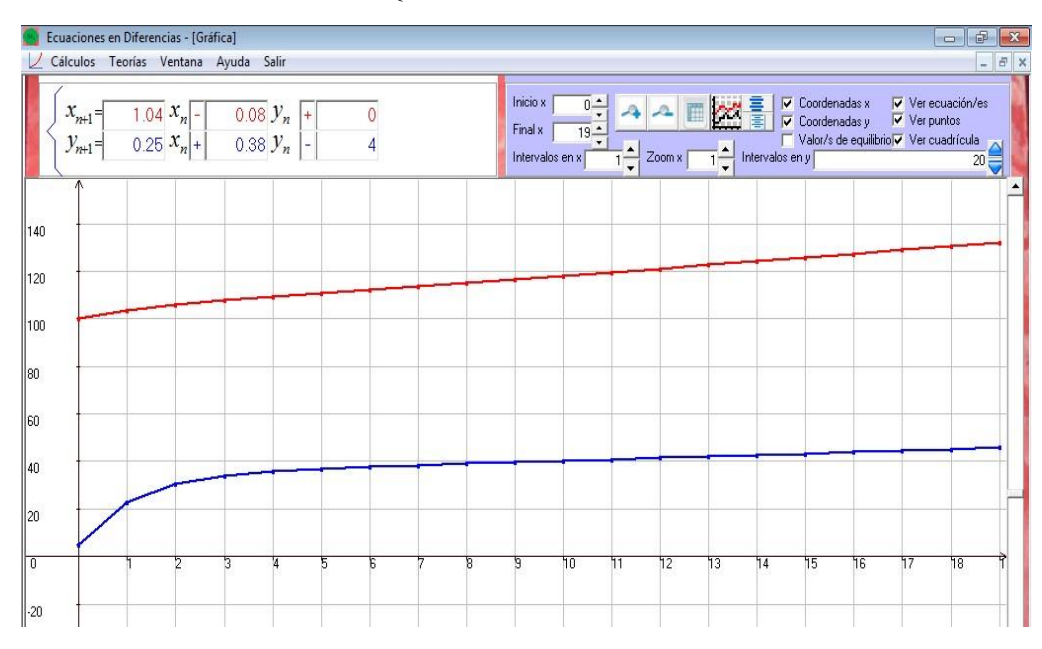

Figura 9: Simulación del ejemplo 5 durante 20 años

**b)** Con *m* y *n* nulos, el modelo es cerrado, además aplicando algebra de matrices, puede reconocerse que la estabilidad del modelo bicompartimentado cerrado se da mediante el proceso de Markov, con el cual los escalares *a*, *b, c* y *d* deben variar entre cero y uno y las sumas siguientes se deben de cumplir:  $a + c = 1$  y  $b + d = 1$ .

**Ejemplo 6:** Dada la población de una provincia, donde distinguimos por un lado la población de la Capital *<sup>X</sup>* , y por otro el resto de la provincia *Y* , deseamos modelar la dinámica de tal población durante quince años, considerando que se deprecia el movimiento migratorio externo, aquel que emigra o inmigra de la provincia. Si

inicialmente hubo 15.000 habitantes en la capital y 40.000 en el interior, y se observa que el 8% va de la capital al interior mientras que el 24% va del interior a la capital, simule la dinámica en la cual se desprecia el crecimiento natural, es decir, natalidad y mortalidad.

Finalmente, con el modelo obtenido, observe que sucede en los siguientes quince años.

Solución: Con los valores dados, el sistema de ecuaciones en diferencias que corresponde es:

$$
\begin{cases}\nX_{t+1} = 0.92X_t + 0.24Y_t \\
Y_{t+1} = 0.08X_t + 0.76Y_t\n\end{cases}
$$

Simulando los quince años con los valores iniciales dados se obtiene:

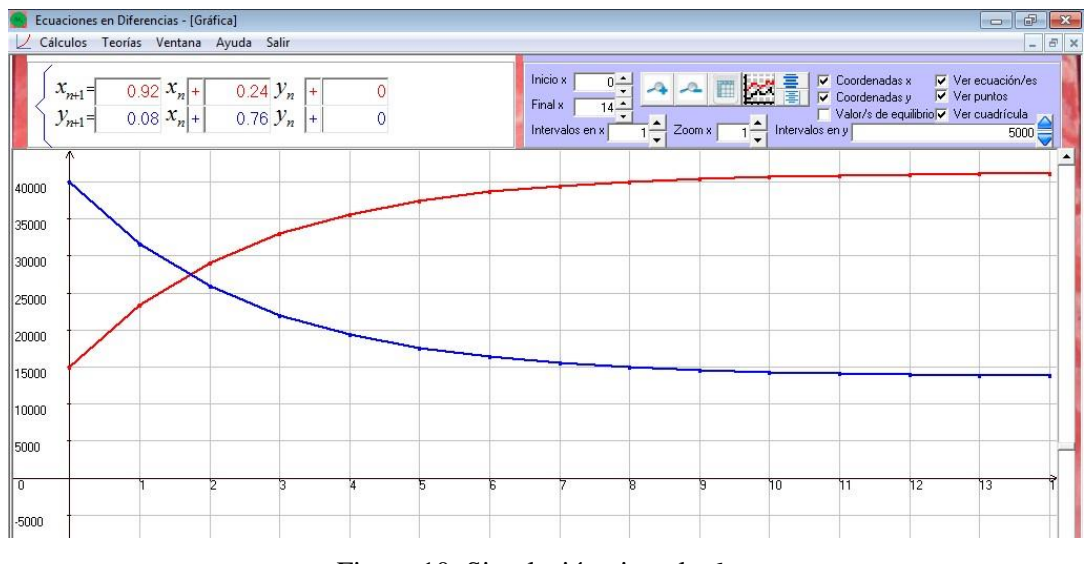

Figura 10: Simulación ejemplo 6

**c)** Para los modelos bicompartimentados, existe la posibilidad de plantear modelos no lineales, en particular consideramos aquí los cuadráticos. Esto se debe a que la variación que sufre una especie respecto de la cantidad que posee la otra es dependiente de ella también, esto es, que existe un factor de contacto entre ambas, que influye como factor de cambio cuantitativo. Por ello el modelo bicompartimentado cuadrático lo expresamos en forma general mediante:

$$
\begin{cases} x_{t+1} = ax_t + by_t + px_t y_t + m \\ y_{t+1} = cx_t + dy_t + qx_t y_y + n \end{cases}
$$

**d)** En particular tomaremos un caso reducido del mismo, dado por:

$$
\begin{cases}\n x_{t+1} = ax_t & + bx_t y_t \\
 y_{t+1} = & + cy_t + dx_t y_y\n\end{cases}
$$

Este modelo es conocido en ecología como presa depredador, aunque los bicompartimentados lineales también lo son.

## **Modelos Tricompartimentados**

Es decir consideramos modelos con tres compartimentos, y al igual que antes podemos tomar casos cerrados o no, lineales o no, y con retraso o no. Por un momento pensemos en los lineales con coeficientes constantes, el sistema de ecuaciones en diferencias queda:

$$
\begin{cases}\nX_{t+1} = a_1 X_t + b_1 Y_t + c_1 Z_t + m \\
Y_{t+1} = a_2 X_t + b_2 Y_t + c_2 Z_t + n \\
Z_{t+1} = a_3 X_t + b_3 Y_t + c_3 Z_t + p\n\end{cases}
$$

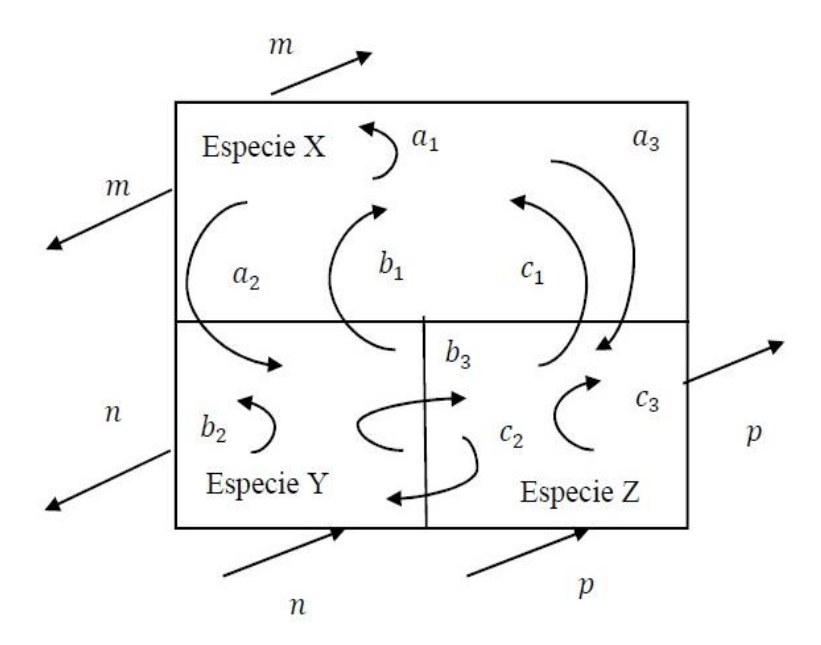

Figura 11: Modelo Tricompartimentado

Para el caso en que el modelo es de tipo procesos de Markov, donde todos los coeficientes de las variables tienen valores entre cero y uno y la suma de las columnas es igual a uno, y el sistema es homogéneo o sea  $m = n = p = 0$ . Esto nos asegura una estabilidad.

**Ejemplo 7:** Supongamos que una determinada gaseosa se vende en un barrio en tres tipos de negocios: kiosco, almacén y supermercado. Se observa que por distintos motivos, los integrantes de esa comunidad todos compran, los fines de semana, al menos un envase en un local, pero que por motivos de atención, precio, horarios u otra comodidad, recurren a diferentes locales. Si suponemos que inicialmente los que compran en el kiosco son 40, en el almacén 120 y otros 70 en el supermercado, y que de los que compran una semana en el kiosco el 10% a la semana siguiente compran en el almacén y el 15% pasa a comprar en el supermercado. De los que un fin de semana compran en el almacén a la semana siguiente 15% pasan a comprar en el kiosco y el

15% en el supermercado. Y de los que compran en un fin de semana en el supermercado, al fin de semana siguiente el 25% compra en el kiosco, el 10% pasa a comprar en el almacén. ¿Cómo varia la clientela entre los tres locales de venta durante el mes? Plantee el modelo y simule durante ese mes con la condición inicial dada. **Solución:** El sistema de ecuaciones en diferencias que modela el problema es:

$$
\begin{cases}\nK_{t+1} = 0.75K_t + 0.15A_t + 0.25S_t \\
A_{t+1} = 0.10K_t + 0.70A_t + 0.10S_t \\
S_{t+1} = 0.15K_t + 0.15A_t + 0.65S_t\n\end{cases}
$$

Ahora simulemos el problema con valor inicial discreto durante los cuatro fines de semana.

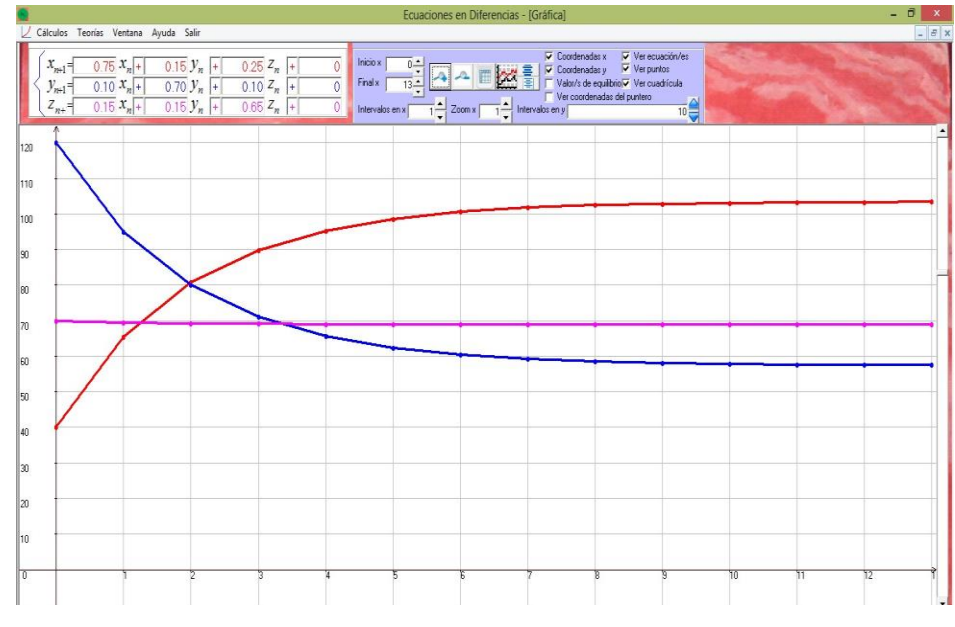

Figura 12: Simulación del ejemplo 7

#### **CONCLUSION**

La implementación del software para simular modelos matemáticos dinámicos discretos nos permitió generar una motivación en el alumnado pudiendo sugerir modificaciones a problemas planteados. Con mayor expectativa surge ahora el encuadre teórico de los modelos compartimentados por su interpretación acompañada del esquema grafico para la creación de dicho modelo. De esta manera se continúa con la tarea de difundir las ecuaciones en diferencias, que por su practicidad ofrece la ventaja de poder enseñarse en el nivel medio, para lo que se sugiere incorporar dentro de la formación del futuro docente.

#### **REFERENCIAS**

- [1] Bassanezi Carlos Rodney (2004) *Ensino-aprendizagem com modelagem matemática*. Editorial Contexto. Brasil.
- [2] Engel Alejandro B. (1978) Elementos de Biomatemática. Ed. OEA. Washington. EEUU.
- [3] Haberman Richard (1998) Mathematical Model. Mechanical Vibrations, Population Dynamics and Traffic Flow. An Introduction to Applied Mathematics. SIAM. Philadelphia.
- [4] Iannelli Mimo (1990) Introduzione ai Modelli di Popolazione. Universita degli Studi di Trento.
- [5] Juarez Gustavo, Navarro Silvia (2005) *Ecuaciones en Diferencias con aplicaciones a modelos en Sistemas Dinámicos.* Editorial Sarquis. Catamarca.
- [6] Juarez Gustavo, Navarro Silvia (2012) *Progresiones Geométricas de Oro*. Revista Aportes Científicos a Phymath. Vol. II, Septiembre 2012. Facultad de Ciencias Exactas y Naturales. Universidad Nacional de Catamarca.
- [7] Juarez Gustavo, Navarro Silvia (2013). *Problemas discretos con valores iniciales*. Revista en Educación Matemática. Unión Matemática Argentina. Año 26, Vol. II .
- [8] Juarez Gustavo, Navarro Silvia (2014) *Ecuaciones en Diferencias Recíprocas y Semirrecíprocas.* Revista Aportes Científicos a Phymath. Vol IV setiembre 2014. Facultad de Ciencias Exactas y Naturales. Universidad Nacional de Catamarca.
- [9] Juarez Gustavo, Navarro Silvia (2011) *Las Ecuaciones en Diferencias en los Modelos Matemáticos Discretos.* Revista Aportes Científicos a Phymath. Vol. I septiembre 2011. Facultad de Ciencias Exactas y Naturales. Universidad Nacional de Catamarca.
- [10] Valdez Luis, Juarez Gustavo, Navarro Silvia, Barros Luis (2014) *Implementación de software para la enseñanza de las ecuaciones en diferencias con valores*

*iniciales*. Revista de Educación Matemática. Unión Matemática Argentina. Volumen 29 - N° 1.

- [11] Valdez Luis (2009) *Matemática Financiera*. Ed. Científica Universitaria Catamarca.
- [12] Valdez, Luis (2014). Software *Matemática Financiera*. Versión 3.0.0. Catamarca.

1 Instituto de Estudios Superiores Andalgalá – Catamarca

<sup>2</sup>Escuela Secundaria N° 77

<sup>3</sup>Facultad de Ciencias Exactas y Naturales – Universidad Nacional de Catamarca

juarez.catamarca@gmail.com – luis\_valdez@arnet.com.ar